## **КОМПЬЮТЕРНЫЕ ИССЛЕДОВАНИЯ И МОДЕЛИРОВАНИЕ 2024 Т. 16 № 3 С. 599–614**

DOI: 10.20537/2076-7633-2024-16-3-599-614

УДК: 51-37+66.061.35

# **Компьютерная модель экстракционного реактора идеального смешения в формате метода компонентных цепей с неоднородными векторными связями**

А. О. Ушаков<sup>1,2,a</sup>, Т. В. Ганджа<sup>3</sup>, В. М. Дмитриев<sup>3</sup>, П. Б. Молоков<sup>1</sup>

1Северский технологический институт НИЯУ МИФИ, Россия, 636036, г. Северск, пр. Коммунистический, д. 65 2Томский политехнический университет, Россия, 634050, г. Томск, пр. Ленина, д. 30 3Томский государственный университет систем управления и радиоэлектроники, Россия, 634050, г. Томск, пр. Ленина, д. 40

E-mail: <sup>a</sup> 1alexander6@mail.ru

*Получено 15.02.2024, после доработки — 08.04.2024. Принято к публикации 17.04.2024.*

Рассмотрены особенности метода компонентных цепей (МКЦ) при моделировании химико-технологических систем (ХТС) с учетом его практической значимости. Программно-алгоритмической реализацией МКЦ в настоящее время является комплекс программ компьютерного моделирования МАРС (моделирование и автоматический расчет систем). МАРС позволяет осуществлять разработку и анализ компьютерных моделей ХТС с заданными параметрами эксперимента. В ходе настоящей работы осуществлена разработка модели реактора идеального смешения с учетом физико-химических особенностей процесса экстракции урана в присутствии азотной кислоты и трибутилфосфата в среде моделирования МАРС. В качестве результатов представлены кинетические кривые концентрации урана, извлекаемого в органическую фазу. Исследована и подтверждена возможность использования МКЦ для описания и анализа сложных химико-технологических систем ядерно-топливного цикла, в том числе для экстракционных процессов. Использование полученных результатов планируется применять при разработке виртуальной лаборатории, которая будет включать основные аппараты химической промышленности, а также сложные технические управляемые системы (СТУС) на их основе и позволит приобрести широкий спектр профессиональных компетенций по работе с «цифровыми двойниками» реальных объектов управления, в том числе получить первоначальный опыт работы с основными аппаратами ядерной отрасли. Помимо непосредственной прикладной пользы, также предполагается, что успешная реализация отечественного комплекса программ компьютерного моделирования и технологий на основе полученных результатов позволит найти решения к проблемам организации национального технологического суверенитета и импортозамещения.

Ключевые слова: компьютерное моделирование, вычислительный эксперимент, метод компонентных цепей, виртуальная лаборатория, экстракция, реактор идеального смешения

**Ки&М** 

<sup>©</sup> 2024 Александр Олегович Ушаков, Тарас Викторович Ганджа, Вячеслав Михайлович Дмитриев, Пётр Борисович Молоков Статья доступна по лицензии Creative Commons Attribution-NoDerivs 3.0 Unported License. Чтобы получить текст лицензии, посетите веб-сайт http://creativecommons.org/licenses/by-nd/3.0/ или отправьте письмо в Creative Commons, PO Box 1866, Mountain View, CA 94042, USA.

DOI: 10.20537/2076-7633-2024-16-3-599-614

UDC: 51-37+66.061.35

# **Computer model of a perfect-mixing extraction reactor in the format of the component circuits method with non-uniform vector connections**

A. O. Ushakov<sup>1,2,a</sup>, T. V. Gandzha<sup>3</sup>, V. M. Dmitriev<sup>3</sup>, P. B. Molokov<sup>1</sup>

<sup>1</sup>Seversk Technological Institute of the National Nuclear University "MEPhI", 65 Kommunistichesky ave., Seversk, 636036, Russia 2Tomsk Polytechnic University "TPU", 30 Lenin ave., Tomsk, 634050, Russia 3Tomsk State University of Control Systems and Radioelectronics, 40 Lenin ave., Tomsk, 634050, Russia

E-mail: <sup>a</sup> 1alexander6@mail.ru

*Received 15.02.2024, after completion — 08.04.2024. Accepted for publication 17.04.2024.*

The features of the component circuits method (MCC) in modeling chemical-technological systems (CTS) are considered, taking into account its practical significance. The software and algorithmic implementation of which is currently a set of computer modeling programs MARS (Modeling and Automatic Research of Systems). MARS allows the development and analysis of mathematical models with specified experimental parameters. Research and calculations were carried out using a specialized software and hardware complex MARS, which allows the development of mathematical models with specified experimental parameters. In the course of this work, the model of a perfect-mixing reactor was developed in the MARS modeling environment taking into account the physicochemical features of the uranium extraction process in the presence of nitric acid and tributyl phosphate. As results, the curves of changes of the concentration of uranium extracted into the organic phase are presented. The possibility of using MCC for the description and analysis of CTS, including extraction processes, has been confirmed. The use of the obtained results is planned to be used in the development of a virtual laboratory, which will include the main apparatus of the chemical industry, as well as complex technical controlled systems (CTСS) based on them and will allow one to acquire a wide range of professional competencies in working with "digital twins" of real control objects, including gaining initial experience working with the main equipment of the nuclear industry. In addition to the direct applied benefits, it is also assumed that the successful implementation of the domestic complex of computer modeling programs and technologies based on the obtained results will make it possible to find solutions to the problems of organizing national technological sovereignty and import substitution.

Keywords: mathematical modeling, computational experiment, component circuits method, virtual laboratory, extraction, ideal mixing reactor

Citation: *Computer Research and Modeling*, 2024, vol. 16, no. 3, pp. 599–614 (Russian).

© 2024 Alexander О. Ushakov, Taras V. Gandzha, Vyacheslav M. Dmitriev, Petr B. Molokov This work is licensed under the Creative Commons Attribution-NoDerivs 3.0 Unported License. To view a copy of this license, visit http://creativecommons.org/licenses/by-nd/3.0/ or send a letter to Creative Commons, PO Box 1866, Mountain View, CA 94042, USA.

Ки&М

## **1. Введение**

В настоящий момент проектные, научные и производственные предприятия широко применяют компьютерные системы технологического моделирования в совокупности с различными методами, позволяющими выполнять расчеты и оптимизацию режимов работы для заданной технологической системы или аппаратов, обеспечивая контроль основных показателей протекающих процессов [Зильберман и др., 2009; Кафаров, Дорохов, Кольцова, 1988; Кафаров, Мешалкин, 1991; Новосельцев, 2004; Bascone, Angeli, Fraga, 2018]. В связи с этим актуальной становится задача по выбору систем технологического моделирования из имеющихся [Кафаров, Глебов, 1991; Кафаров, Мешалкин, Перов, 1979; Шимова, Демиденко, Лис, 2021; Geldard, Beyerlein, Chiu, 1986] или разработка новых [Ганджа, Исаков, Шаповалов, 2022; Дмитриев, Ганджа, 2017; Gandzha et al., 2021] специальных систем моделирования под узкоспециализированные задачи предприятия.

Среди наиболее распространенных программных пакетов, позволяющих осуществлять моделирование процессов в химико-технологических системах (ХТС), можно выделить PRO/II, HYSYS, GIBBS, SimInTech, CHEMCAD и др. Имеющиеся системы имеют набор преимуществ и недостатков, отраженных в таблице 1.

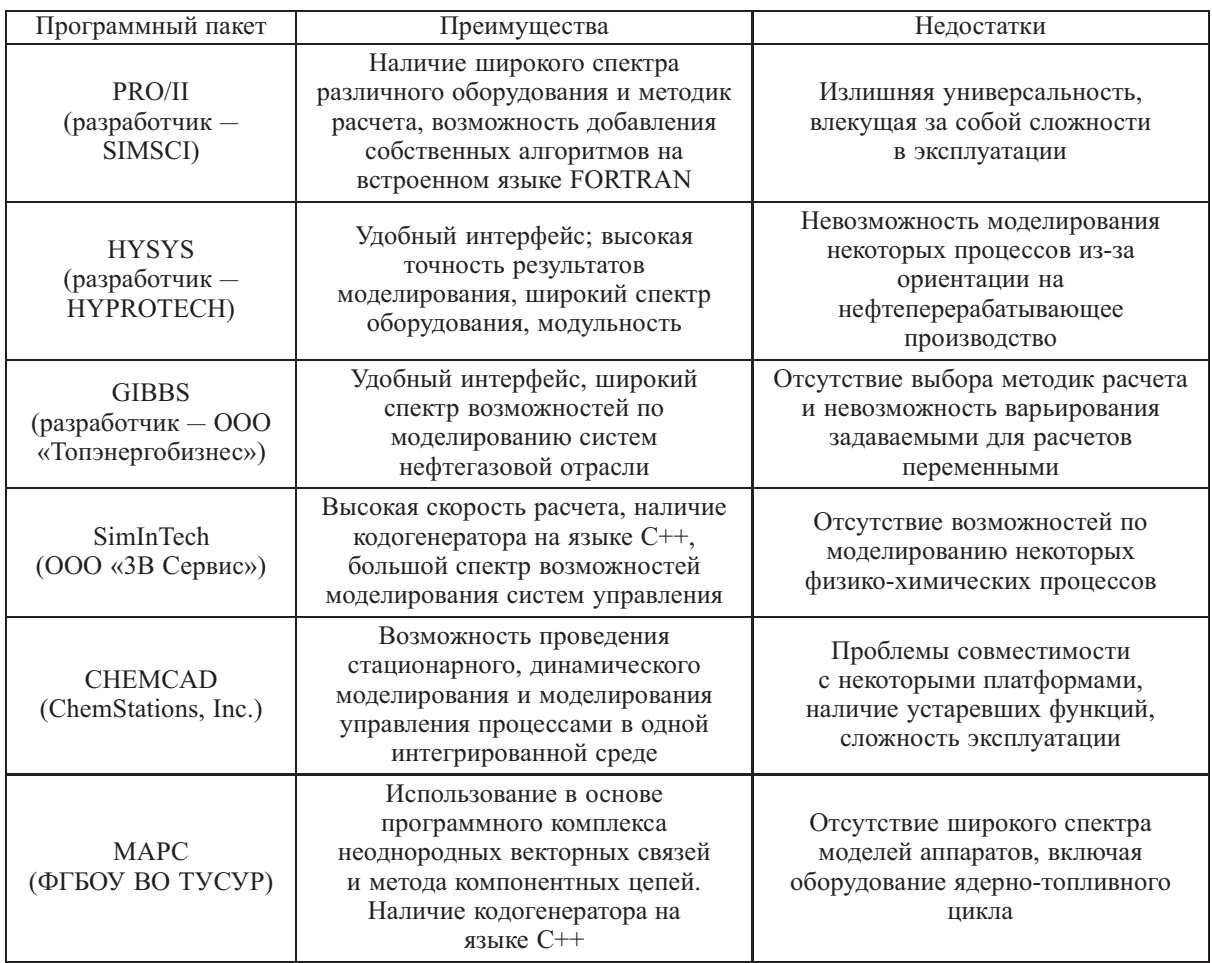

Таблица 1. Преимущества и недостатки наиболее распространенных средств моделирования технологических процессов

Большинство из перечисленных комплексов программного моделирования имеет довольно узкую специализацию, что обусловливает ограниченность их функционала и затрудняет их применение в различных узкоспециализированных направлениях промышленности. В связи с этим наиболее актуальным выглядит использование и развитие отечественного комплекса МАРС, основанного на методе компонентных цепей (МКЦ) [Дмитриев, Арайс, Шутенков, 1995].

Оригинальностью и главной особенностью среды моделирования МАРС является наличие неоднородной векторной связи, использование которой открывает возможность моделировать прохождение многокомпонентных вещественных потоков между элементами химико-технологической системы.

В работе [Дмитриев, Ганджа, 2017] среда МАРС была адаптирована для автоматизированного анализа химико-технологических систем нефтегазовой промышленности. Дальнейшим ее развитием предполагается адаптация МКЦ к моделированию промышленного оборудования ядерно-топливного цикла (ЯТЦ) с учетом особенностей протекающих массообменных процессов.

Существующий метод компонентных цепей (МКЦ) имеет большой потенциал в области моделирования цепей с энергетическими и информационными связями, в том числе при осуществлении роботизации и автоматизации. Однако для проведения моделирования в сложных химико-технологических системах (ХТС) требуется развитие данного метода с целью более точного и комплексного описания протекающих физико-химических процессов. Развитие МКЦ путем учета фазовых преобразований и многокомпонентности потоков, протекающих между объектами, проводилось ранее и представлено в соответствующих работах [Дмитриев, Ганджа, Важенин, 2014]. Актуальность данного направления обусловлена интересом к совершенствованию уже разработанных и находящихся в эксплуатации технологических систем, аппаратов и проводимых с их помощью процессов в атомной отрасли с целью потенциального повышения эффективности производства.

В настоящей работе для анализа ХТС ядерно-топливного цикла (ЯТЦ) с использованием базы МКЦ предлагается разработать модель реактора идеального смещения, в котором осуществляется экстракционный процесс. В связи с этим были поставлены следующие задачи:

- 1) рассмотреть и кратко изложить основы метода компонентных цепей (МКЦ);
- 2) рассмотреть и описать особенности моделируемого физико-химического процесса;
- 3) разработать с использованием МКЦ модель реактора идеального смешения экстракционного типа.

### **2. Методика и основы разработки МКЦ**

#### *2.1. Основные понятия метода компонентных цепей (МКЦ)*

Рассматриваемый метод относится к универсальным методам компьютерного моделирования как сложных мультифизических объектов и систем с многокомпонентными потоками в связях между компонентами. Среди главных особенностей МКЦ можно выделить его принадлежность к объектно-ориентированному языковому классу [Дмитриев, Ганджа, 2017], а также способность его использования при моделировании сложных систем с учетом информационных энергетических и неоднородных векторных связей [Дмитриев, Ганджа, Важенин, 2014]. Элементы, которые моделируются с использованием МКЦ, могут обладать различными физикохимическими свойствами и природой, входя при этом в общую комплексную модель системы. Особенностью метода также является то, что для каждого потенциального элемента осуществляется автоматическое формирование модели, далее называемой компонентом, с учетом четырех аспектов: геометрического, топологического, физического и математического, представляющей собой систему алгебраических дифференциальных уравнений в обыкновенных или частных

производных, составленную относительно переменных связей рассматриваемого элемента. Под геометрическим аспектом понимаются условное графическое или буквенное обозначение моделируемого компонента на соответствующих принципиальных и технологических схемах, а также правила, по которым осуществляется отображение результатов. Топологический аспект определяет количество и тип связей (S) в химико-технологической системе, а также их ориентацию относительно компонента. В зависимости от вида моделирования (математического, имитационного или визуального) вводятся различные типы связей с соответствующими им переменными. Физический аспект (физико-химический) описывает протекание соответствующих физических (физико-химических) процессов в рассматриваемом элементе системы, включая его свойства-атрибуты и их значения - параметры. Математический аспект представляет собой математическое или математико-алгоритмическое описание протекающего в рассматриваемом элементе процесса. Математическая модель компонента (МК) формируется в локальном координатном базисе (ЛКБ) компонента в виде системы выражений или уравнений, записанных относительно первичных параметров и переменных его связей в физическом координатном базисе (ФКБ). Математико-алгоритмическая МК - это выражение или совокупность выражений, составленных в явном виде из переменных входных связей для вычислений значений переменных соответствующих выходных связей компонента [Дмитриев, Арайс, Шутенков, 1995].

Непосредственно форма самой модели и ее структура могут быть видоизменены в зависимости от условий проведения моделирования и переменных рассматриваемого процесса [Борисов и др., 1991; Dolganov et al., 2016; Filcenco-Olteanu et al., 2009; Gonda, Miyachi, Fukuda, 1986].

Автоматизация производимого с использованием МКЦ анализа различных химико-технологических систем обеспечивается за счет специального универсального вычислительного ядра. лежащего в основе комплекса программ МАРС [Дмитриев, Ганджа, 2017].

## 2.2. Неоднородная векторная связь и обобщенный компонент химико-технологических систем ЯТЦ

В соответствии с МКЦ объектные компоненты, на основе которых происходит формирование модели XTC с подключенными моделями исполнительных и измерительных устройств, при своем соединении образуют узлы  $N_v$ , описывающие процессы обмена многокомпонентными вещественными потоками между компонентами элементов ХТС. Узлы такого типа могут содержать в себе несколько энергетических ( $S_{E1}, S_{E2}, \ldots, S_{En}$ ) и информационных ( $S_{I1}, S_{I2}, \ldots, S_{Inn}$ ) связей компонентов объектного уровня. Общий вид таких узлов представлен на рис. 1.

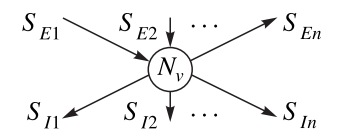

Рис. 1. Обобщенная схема узла  $N_v$ , образованного соединением множества компонентов объектного уровня.  $S_{En}$  и  $S_{In}$  — энергетические и информационные связи соответствующего количества *n* 

Согласно методу компонентных цепей с неоднородными векторными связями [Дмитриев, Ганджа, Важенин, 2014] при своем расщеплении каждый узел  $N_v$  автоматически разбивается на *п* энергетических узлов  $N_e$  и *т* информационных узлов  $N_t$ .

Для каждого узла типа N<sub>e</sub> должны соблюдаться два основных топологических закона:

- 1) закон равенства потенциальных переменных всех входных и выходных связей для одного узла:
- 2) закон равенства нулю алгебраической суммы потоковых переменных на входе в один узел.

Для каждого информационного узла  $N<sub>I</sub>$  соблюдается закон равенства потенциальных переменных всех входных и выходных связей, подключенных к этому узлу.

Неоднородная векторная связь  $S_{Vk}$  представляет собой совокупность взаимосвязанных друг с другом информационных и энергетических связей. При этом предусматривается, что векторная ветвь  $\mathbf{b}_k$  инцидентна ее векторному узлу  $\mathbf{n}_k$ . Отношение инцидентности  $\eta$  может иметь знак плюс или минус в зависимости от ориентации ветви относительно узла. Если ветвь направлена к узлу, то отношение инцидентности положительно  $(\eta^+)$ , в ином случае — отрицательно  $(\eta^-)$ . Структура неоднородной векторной связи приведена на рис. 2.

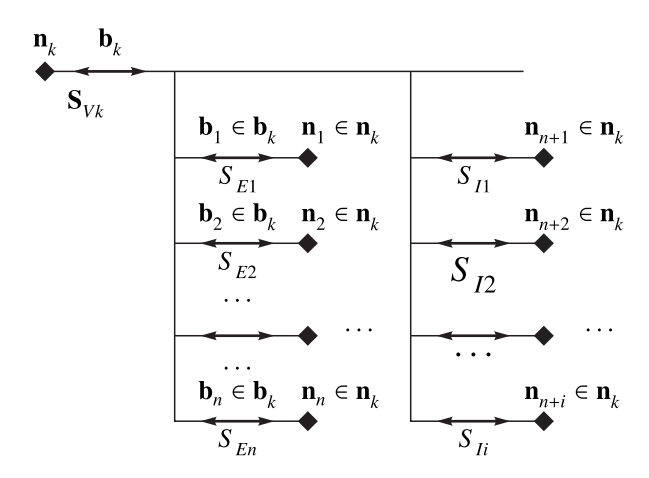

Рис. 2. Структура неоднородной векторной связи, где  $S_{Vk}$  — неоднородная векторная связь, включающая в себя энергетические (S<sub>E1</sub>, S<sub>E2</sub>, ..., S<sub>En</sub>) и информационные (S<sub>I1</sub>, S<sub>I2</sub>, ..., S<sub>Ii</sub>) связи. Она характеризуется векторной ветвью  $\mathbf{b}_k$  и векторным узлом  $\mathbf{n}_k$ . Векторная ветвь  $\mathbf{b}_k$  содержит номера ветвей всех энергетических связей  $b_1, b_2, ..., b_n$ . Векторный узел  $\mathbf{n}_k$  включает в себя номера энергетических  $(n_1, n_2, ..., n_n)$ и информационных  $(n_{n+1}, n_{n+2}, \ldots, n_{n+i})$  узлов соответственно

Использование структуры неоднородных векторных связей в МКЦ позволяет решать следующие задачи.

- 1. Осуществлять формирование и анализ компьютерных моделей ХТС с их декомпозицией на составляющие элементы, в качестве которых выступают отдельные компоненты. Каждый подобный компонент представляет собой модель-заменитель элемента или аппарата ХТС, описывающую протекающие в элементе процессы различного рода посредством алгебраических и лифференциальных уравнений.
- 2. Позволять создавать модели имитационного характера для сценариев автоматизированных экспериментов по обобщенному алгоритму с целью проектирования сложных технологических систем.
- 3. Предоставлять оператору полный и понятный набор данных посредством выборки из визуальных элементов интерфейса, включая информацию об изменениях в основных параметрах протекающего процесса, а также управляющих воздействий.
- 4. Организовывать построение систем автоматического управления для контроля процессов в ХТС на основе разноуровневой компьютерной модели.

При моделировании процессов и аппаратов XTC с использованием МКЦ предполагается, что компонент, являющийся моделью элемента системы, имеет определенное количество входных и выходных связей с протекающими в них потоками, состоящими из компонентов, описывающихся своими свойствами и характеристиками. В зависимости от типа и особенностей протекающего процесса в компоненте и потоках могут происходить взаимодействия физической и химической природы, описываемые набором математических уравнений. Скорости преобразования веществ и характеристик выходных потоков могут зависеть как от свойств компонентов потоков, поступающих в моделируемый аппарат, так и от геометрических размеров и свойств аппарата.

В общем виде неоднородная векторная связь может быть представлена в математической форме:

$$
S_{Vk} = [S_{Elk}, S_{E2k}, \dots, S_{Enk}, S_{I1k}, S_{I2k}, \dots, S_{Iik}],
$$
\n(1)

где  $S_{Enk}$ ,  $S_{Iik}$  — определенное количество энергетических и информационных связей, принадле-жащих энергетическому и информационному субаспектам физического аспекта.

Для каждого узла ХТС характерно наличие потенциальной  $(V_{ni})$  и потоковой  $(V_{hi})$  переменных, произведение значений которых позволяет определить мгновенную мощность конкретной физико-химической природы. Энергетические  $(S_{F_i})$  и информационные  $(S_{F_i})$  связи в соответствующем компоненте XTC будут описываться следующими уравнениями:

$$
S_{Ej} = (b_j \eta n_j) \rightarrow \{V_{nj}, V_{bj}\},\tag{2}
$$

$$
S_{Ij} = (b_j \eta n_j) \rightarrow \{V_{nj}\}.
$$
\n
$$
(3)
$$

Потоки веществ могут быть образованы как одним веществом, являясь однокомпонентными, так и несколькими, в том числе в разном агрегатном состоянии. В случае однокомпонентного потока считается, что концентрация основного вещества в нем равняется единице, а концентрации других веществ - нулю.

Когда вещественный поток образован несколькими веществами, он будет считаться многокомпонентным, а конкретное вешество, нахоляшееся в потоке, может быть охарактеризовано концентрацией, определяющей массовую, объемную или молярную долю вещества в потоке. На рис. 3 приведена обобщенная схема модели объекта ХТС с многокомпонентными потоками.

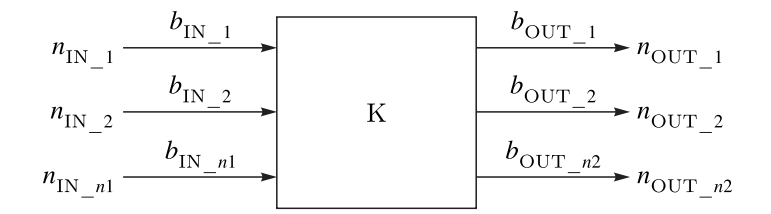

Рис. 3. Обобщенная схема модели компонента ХТС. Компонент К обладает заданным числом входных и выходных связей при помощи соответствующего количества ветвей и узлов  $b_{N}$ <sub>n1</sub>,  $n_{N}$ <sub>n1</sub> на входе и на выходе —  $b_{\text{OUT } n2}$ ,  $n_{\text{OUT } n2}$ , определяющих характер моделируемого процесса

Процессы, которые протекают в многокомпонентных ХТС, могут описываться в математической форме в виде алгебраических и дифференциальных уравнений, составленных относительно связей конкретного компонента, образующих вектор

$$
V_{K \, \text{XTC}} = [P_K, G_K, T_K, Q_K, C_K]^T,\tag{4}
$$

где $P_K$  — вектор давлений,  $G_K$  — вектор расходов вещества,  $T_K$  — вектор температур,  $\mathcal{Q}_K$  — вектор тепловых потоков,  $C_k$  — вектор концентраций веществ.

2024, Т. 16, № 3, С. 599-614

#### 2.3. Система компьютерного моделирования химико-технологических систем

«Среда моделирования химико-технологических систем», являясь подсистемой в среде моделирования МАРС, позволяет в полном объеме осуществлять автоматизированное решение задач анализа и синтеза ХТС ЯТЦ, в том числе:

- 1) анализировать протекающие в ХТС процессы при заланных или варьируемых значениях параметров и характеристик входящих в ХТС потоков:
- 2) осуществлять параметрический синтез элементов и аппаратов ХТС, обеспечивающих заданные характеристики их выходных потоков.

С целью обеспечения автоматизации при решении различных задач в «Среду моделирования химико-технологических систем», включены:

- 1) редактор компонентной цепи ХТС, который позволяет формировать в графическом виде различные технологические системы;
- 2) программно-алгоритмические средства языка моделирования ХТС в форме интерпретатора языка XTC, обеспечивающие автоматическое формирование и решение модели XTC на основе графических данных объектного слоя, вычислительного ядра для реализации алгоритмов анализа функционирования ХТС и измерительных устройств передачи данных с объектного уровня на логический;
- 3) программно-алгоритмические средства языка моделирования алгоритмических конструкций, представленные интерпретатором математико-алгоритмических выражений, имитационным ядром для реализации передачи сообщений и интерактивных панелей с редактором математико-алгоритмических выражений, системами подключения к соответствующим базам данных, элементами языка ВИП в форме редактора панелей визуализации и интерактивного управления, библиотекой моделей компонентов в совокупности с их генератором.

В общем виде ХТС представляют собой совокупность элементов и аппаратов, в которых осуществляется протекание процессов физико-химической природы. Между отдельными элементами системы и самими аппаратами осуществляется циркуляция вещественных потоков, представляющих собой смеси веществ с разным составом и обладающих различными видами энергии.

### 3. Модель реактора идеального смешения экстракционного типа

#### 3.1. Компонент «Реактор идеального смешения экстракционный»

Разрабатываемым в настоящей работе компонентом является химический реактор идеального смешения периодического действия для проведения экстракционных процессов (РИС-Э). Он открывает возможности исследования экстракционных процессов в «Среде компьютерного моделирования XTC». В аппарате осуществляются химические процессы, сочетающие химические реакции с массо- и теплопереносом. РИС-Э представляет собой емкость, имеющую два технологических входа и два выхода для подачи и вывода участвующих в экстракционном пронессе жилких вешеств, а также перемешивающее устройство, обеспечивающее перемешивание водной и органической фаз в объеме аппарата.

К реальному аппарату прельявляются классические требования из области промышленных химических реакторов, касающиеся обеспечения максимальной эффективности и интенсивности работы, высокой селективности по извлекаемому компоненту, минимального количества энергозатрат и ресурсов на эксплуатацию, требования ремонтопригодности и надежности, а также стабильности работы и безопасности.

На рис. 4 представлена общая схема рассматриваемого компонента.

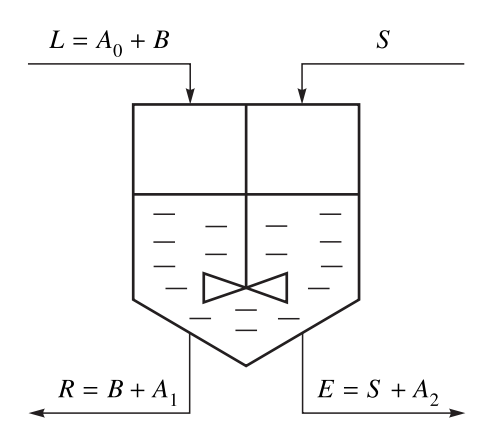

Рис. 4. Схема компонента РИС-Э:  $L$  — поток водной фазы с извлекаемым компонентом,  $S$  — поток органической фазы с экстрагентом,  $E$  — экстракт с извлеченным компонентом,  $R$  — рафинат,  $A_i$ ,  $B$  — разделяемые вешества

Компонент РИС-Э, представленный на рис. 4, имеет связи следующего характера:

- 1)  $S_L$  связь, по которой в экстрактор поступает экстрагируемый компонент в составе водной фазы;
- 2)  $S_S$  связь, по которой в экстрактор поступает экстрагент;
- 3)  $S_R$  связь, по которой осуществляется вывод рафината;
- 4)  $S_F$  связь, по которой осуществляется вывод экстракта.

Считая, что в каждом из потоков присутствуют все компоненты, данные связи можно описать в качестве систем векторов соответствующих переменных:

$$
\begin{cases}\nS_L = (n_L \eta^- b_L) \rightarrow \{\{P_L, G_L\}, \{T_L, Q_L\}, \{C_L\}\}, \\
S_S = (n_S \eta^- b_S) \rightarrow \{\{P_S, G_S\}, \{T_S, Q_S\}, \{C_S\}\}, \\
S_R = (n_R \eta^+ b_R) \rightarrow \{\{P_R, G_R\}, \{T_R, Q_R\}, \{C_R\}\}, \\
S_E = (n_E \eta^+ b_E) \rightarrow \{\{P_E, G_E\}, \{T_E, Q_E\}, \{C_E\}\}, \\
C_L = \{C_L^i, \dots, C_L^n\}, \\
C_S = \{C_S^i, \dots, C_S^n\}, \\
C_R = \{C_R^i, \dots, C_R^n\}, \\
C_E = \{C_E^i, \dots, C_R^n\},\n\end{cases} \tag{6}
$$

где  $n-$ топологическая координата (узел);  $b-$ топологическая координата (ветвь);  $\eta-$ отношение инцидентности ветви  $b$  к узлу  $n$ ;  $P - \mu$ авление в системе, Па;  $G - \mu$ ольный расход вещества, моль/с; *Т* — температура, К;  $Q$  — количество теплоты, Дж;  $C$  — концентрация вещества, моль/л.

#### *3.2. Описание протекающего физико-химического процесса*

Под экстракцией понимается процесс разделения смеси жидких или твердых веществ с помощью избирательных (селективных) растворителей (экстрагентов).

Данный процесс включает три последовательные стадии: смешение исходной смеси веществ с экстрагентом; механическое разделение (расслаивание) двух образующихся фаз; удаление экстрагента из обеих фаз и его регенерацию с целью повторного использования [Пузиков и др., 2013a]. После механического разделения получают раствор извлекаемого вещества в экстрагенте (экстракт) и остаток исходного раствора (рафинат) или твердого вещества.

Общий вид физико-химической реакции по экстрагированию урана с использованием трибутилфосфата приведен далее:

$$
\begin{aligned} \left(\mathrm{UO}_2^{2+}\right)_\text{BOLH} + \left(3\mathrm{NO}_3^-\right)_\text{BOLH} + \left(2\mathrm{T}\mathrm{B}\Phi\right)_\text{opt} &\leftrightarrow \left[\mathrm{U}\mathrm{O}_2(\mathrm{NO}_3)_2(\mathrm{T}\mathrm{B}\Phi)_2\right]_\text{opt} ,\\ \mathrm{H}^+_\text{BOLH} + \mathrm{NO}_3^-_\text{BOLH} + \mathrm{T}\mathrm{B}\Phi_\text{opt} &\leftrightarrow \mathrm{T}\mathrm{B}\Phi \cdot \mathrm{H}\mathrm{NO}_3^-_\text{opt} ,\\ \mathrm{H}_2\mathrm{O} + \mathrm{T}\mathrm{B}\Phi &\leftrightarrow \mathrm{T}\mathrm{B}\Phi \cdot \mathrm{H}_2\mathrm{O} . \end{aligned}
$$

С учетом протекания экстракционного процесса извлечения урана в органическую фазу уравнение (6) можно записать в следующей форме:

$$
\begin{cases}\nC_L = \left\{ C_L^U, C_L^{HNO_3}, C_L^{TBP} \right\}, \\
C_S = \left\{ C_S^U, C_S^{HNO_3}, C_S^{TBP} \right\}, \\
C_R = \left\{ C_R^U, C_R^{HNO_3}, C_R^{TBP} \right\}, \\
C_E = \left\{ C_E^U, C_E^{HNO_3}, C_E^{TBP} \right\}.\n\end{cases} \tag{7}
$$

#### *3.3. Математическое описание процесса экстракции*

На основе рис. 5 можно записать уравнение материального баланса в общем виде:

$$
L + S = M = R + E. \tag{8}
$$

При рассмотрении одного компонента уравнение (8) можно преобразовать к следующему виду:

$$
Lx_0 = Lx_1 + Sy_1
$$
,  $Lx_1 = Lx_0 - Sy_1$ ,  $x_1 = \frac{x_0}{1 + \frac{SD}{L}}$ , (9)

где *x*, *y* — концентрации вещества в водной и органической фазах, моль/л; *D* — коэффициент распределения.

При условии постоянства давления и температуры тепловой баланс можно выразить в виде следующих уравнений:

$$
0 = G_L^i \cdot Q_L^i + G_S^i \cdot Q_S^i - G_R^i \cdot Q_R^i - G_E^i \cdot Q_E^i, \qquad (10)
$$

$$
0 = T_L^i \cdot Q_L^i + T_S^i \cdot Q_S^i - T_R^i \cdot Q_R^i - T_E^i \cdot Q_E^i. \tag{11}
$$

Так как экстракция отчасти является массообменным процессом, то массопередачу возможно описать следующим уравнением:

$$
G = \sum_{i=1}^{N} \min(k_{y}^{Zr}(y_i - y_p) \cdot F, (x_p - x_i) \cdot F), \tag{12}
$$

**КОМПЬЮТЕРНЫЕ ИССЛЕДОВАНИЯ И МОДЕЛИРОВАНИЕ**

где  $N$  - количество компонентов-веществ в рассматриваемой XTC, участвующих в реакции экстракции;  $k$  — коэффициент массопередачи в соответствующей фазе;  $y_i$ ,  $x_i$  — содержание *i*-го компонента-вещества в соответствующей фазе;  $y_p$ ,  $x_p$  – равновесные концентрации на границе раздела фаз;  $F$  - площадь межфазной поверхности.

При рассмотрении процесса экстракции урана возможно использование модели Розена [Пузиков и др., 2013а; Розен, 1957], представленной следующей системой уравнений:

$$
y = \frac{1}{2} \left( L_0 - \frac{\sqrt{1 + 8FL_0} - 1}{4F} \right),
$$
  
\n
$$
F = \frac{f_U}{(1 + f_H)^2},
$$
  
\n
$$
f_U = \widetilde{k} x_U \left( 2x_U + x_{HNO_3} \right)^2,
$$
  
\n
$$
f_H = 0, 2x_{HNO_3} \left( 2x_U + x_{HNO_3} \right),
$$
\n(13)

где  $x_U$  — концентрация урана в водной фазе, моль/л;  $x_{HNO_3}$  — концентрация кислоты в водной фазе, моль/л; у - концентрация урана в органической фазе, моль/л;  $L_0$  - исходная концентрация экстрагента, моль/л;  $\widetilde{k}$  - кажущаяся константа распределения урана.

На основе уравнений (8)–(13) разработан компонент РИС-Э в формате метода МКЦ, интегрированный в виде вычислительной модели в среду моделирования XTC.

#### 3.4. Входные параметры для моделирования и ожидаемые результаты

Основные свойства веществ, используемых при реализации модели экстракционного аппарата типа реактора идеального смешения (РИС) в среде моделирования ХТС, приведены в таблицах 2, 3.

| Молекулярная масса, г/моль                | 266,32 |
|-------------------------------------------|--------|
| Плотность, г/см <sup>3</sup>              | 0,973  |
| Температура плавления, °С                 | -80    |
| Температура кипения, °С                   | 289    |
| Температура вспышки, °С                   | 146    |
| Динамический коэффициент вязкости, с-пуаз | 3,41   |
| Растворимость в воде при 25°С, г/л        | .39    |

Таблина 2. Свойства ТБФ

Таблица 3. Свойства НNO<sub>3</sub>

| Молекулярная масса, г/моль                | 63,01                             |
|-------------------------------------------|-----------------------------------|
| Плотность, г/см <sup>3</sup>              | 1,052                             |
| Температура плавления, °С                 | $-41.59$                          |
| Температура кипения, °С                   | 82,6                              |
| Температура разложения, °С                | 260                               |
| Динамический коэффициент вязкости, с-пуаз | 0.55                              |
| Растворимость в воде при 25°С, г/л        | растворяется в любых соотношениях |

Изначально предполагалось рассмотреть проведение процесса при нормальных условиях  $(T = 20$  °C,  $P = 101,325$  kHa).

В качестве основных компонентов выступали азотная кислота (HNO<sub>3</sub>), трибутилфосфат  $(C_{12}H_{27}O_4P)$  и уранил нитрат  $(UO_2(NO_3)_2)$ . Концентрация  $HNO_3$  составляла 1,6 М, молярная масса  $\left( M_{\mathrm{HNO_3}} \right)$  — 63,01 г/моль, концентрация ТБФ — 2,25 М ( $M_{\mathrm{T6}\Phi}$  = 266,32 г/моль).

Степень извлечения урана имела ориентировочное значение 0,99.

Для более точного описания процесса с учетом термодинамических свойств отдельных веществ рекомендуется провести дополнительные исследования по определению значений термодинамических параметров  $\text{UO}_2(\text{NO}_3)_2$  и ТБФ.

Ожидаемый итог разработки модели компонента РИС-Э с использованием МКЦ должен представлять собой вывод в цифровом и графическом виде результирующих параметров проводимого экстракционного процесса. Ориентировочная схема компонента приведена на рис. 5.

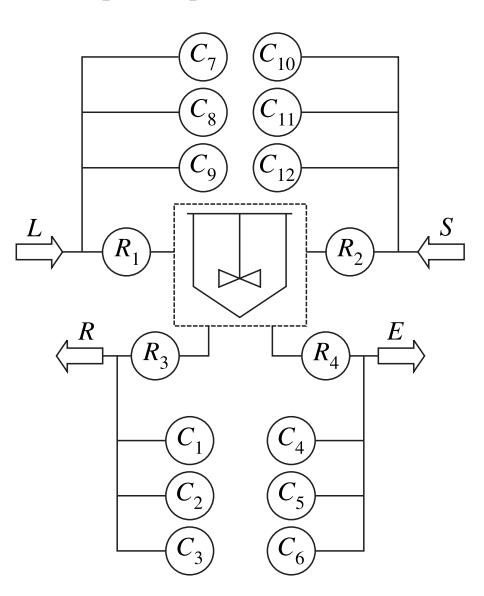

Рис. 5. Ориентировочная схема ХТС с интегрированным компонентом РИС-Э. В схеме присутствуют датчики контроля концентрации  $C_1, \ldots, C_{12}$  компонентов и расходов  $R_1, \ldots, R_4$  для соответствующих потоков питающего раствора *L*, рафината *R*, раствора экстрагента *S* и экстракта *E*

## **4. Результаты проведенного моделирования**

Разработка модели компонента производилась с использованием языка C++ как одного из наиболее распространенных программных языков, а также ввиду того, что он является основным языком разработки комплекса программ «Среда моделирования химико-технологических систем».

Компонент РИС-Э был интегрирован в схему, представленную на рис. 6, позволяющую контролировать значения расходов  $(R_i)$  и концентраций  $(C_i)$ . К компоненту были подведены две линии входных потоков раствора (*L*) и экстрагента (*S* ), а также имелись две линии для отвода рафината (*R*) и экстракта (*E*) и подключенные к каждой из них датчики контроля значений исследуемых переменных. Температура и давление были постоянными, и их влияние не рассматривалось, но в схеме присутствует возможность их регулирования после доработки модели основного компонента. Получившаяся модель секции с РИС-Э в ХТС представлена на рис. 6.

Запуск модели позволяет получить данные о ходе протекания экстракционного процесса и показывает начальные и конечные значения концентраций основных веществ, участвующих в процессе, включая уран, азотную кислоту и трибутилфосфат, а также осуществлять их регулирование путем изменения входных параметров процесса, что отображено на рис. 7.

**КОМПЬЮТЕРНЫЕ ИССЛЕДОВАНИЯ И МОДЕЛИРОВАНИЕ**

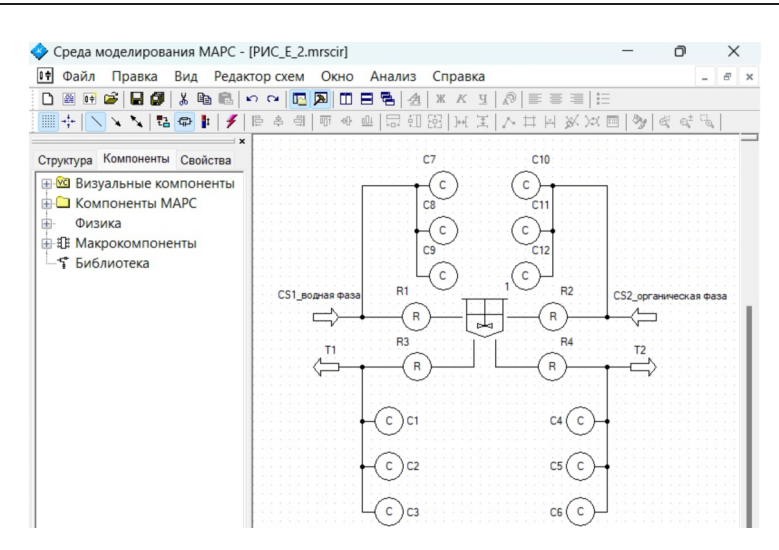

Рис. 6. Компьютерная модель секции экстракции урана в среде моделирования ХТС

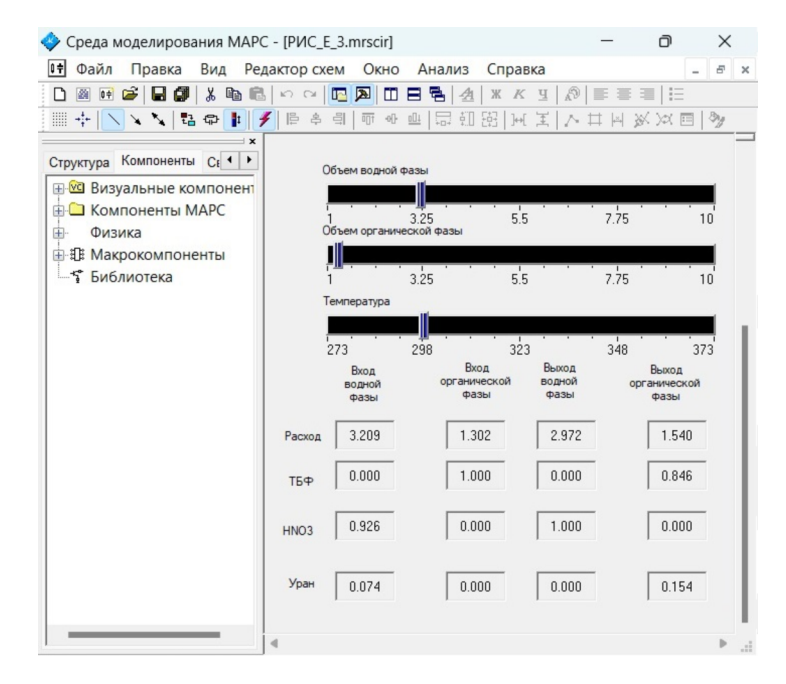

Рис. 7. Регулирование параметров процесса на визуальном слое интерфейса МАРС

При необходимости имеется возможность вывода данных в виде графика, что представлено на рис. 8. Однако ввиду того, что лежащая в основе компонента РИС-Э модель является статической, осуществить построение возможно только по конкретным точкам при различных условиях проводимого эксперимента.

Результаты исследований, проводимых ранее [Пузиков и др., 2013а; Ушаков, Носков, Муслимова, 2023], подтвердили адекватность использования соответствующей модели. Для дополнительного подтверждения результатов, полученных в настоящей работе, планируется проведение новых исследований с использованием реальных аппаратов ядерно-топливного цикла.

## 5. Заключение

В ходе настоящей работы рассмотрены особенности МКП при моделировании ХТС, на основе которого осуществлены разработка и интеграция модели реактора идеального смешения

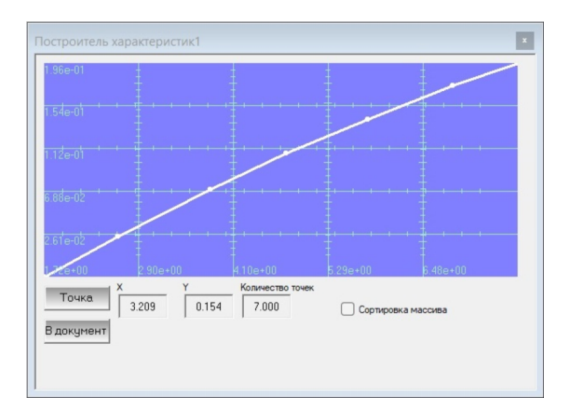

Рис. 8. Построение графика по точечным данным, полученным для компонента РИС-Э в визуальном интерфейсе МАРС. График отображает изменение концентрации извлекаемого компонента при варьировании значением расхода потока водной фазы

с учетом физико-химических особенностей процесса экстракции урана в среду моделирования МАРС. Последующее развитие и использование МКЦ позволит добиться получения более точных и реалистичных результатов при создании моделей сложных ХТС. Это поможет разработчикам и исследователям более глубоко понять и предсказывать протекание процесса экстракции, а также потенциально расширит возможности по совершенствованию сопряженных с ней технологий. Более подробно ознакомиться с комплексом МАРС и результатами работы можно по ссылке: https://se-mars.ru/.

Дальнейшее проведение работ в данном направлении позволит осуществить разработку и полноту реализации идей, которые будут использованы при создании виртуальной лаборатории. Подтверждена возможность использования среды компьютерного моделирования МАРС для разработки имитационных моделей аппаратов ядерной отрасли и сложных физико-химических систем, в связи с чем предлагается осуществить проведение дальнейших работ по разработке более сложных и комплексных моделей для более широкого спектра оборудования.

Разработка и использование нового отечественного программного обеспечения при проведении работ позволяют обеспечить дальнейшее развитие научно-технического потенциала Российской Федерации, в том числе и в области импортозамещения иностранных программных продуктов.

## **Список литературы (References)**

*Борисов Г., Брыков В. П., Дытнерский Ю. И., Каган С. З., Ковалев Ю. Н., Кочаров Р. Г., Кочергин Н. В., Мартюшин С. И., Набатов В. А., Трушин А. М., Шерышев М. А.* Основные процессы и аппараты химической технологии: пособие по проектированию. — 2-е издание, переработанное и дополненное. — М.: Химия, 1991. — 496 с.

*Borisov G., Brykov V. P., Dytnersky Yu. I., Kagan S. Z., Kovalev Yu. N., Kocharov R. G., Kochergin N. V., Martyushin S. I., Nabatov V. A., Trushin A. M., Sheryshev M. A.* Osnovnye processy i apparaty himicheskoj tehnologii: posobie po proektirovaniyu. — 2-e izdanie, pererabotannoe i dopolnennoe [Basic processes and apparatuses of chemical technologies: design methods. — 2nd edition, revised and expanded]. — Moscow: Khimiya Publishing House, 1991. — 496 p. (in Russian).

*Ганджа Т. В., Исаков К. А., Шаповалов А. В.* Анализ кинетической модели одноступенчатого процесса получения диоксида титана // Известия вузов. Физика. — 2022. — Т. 65, № 4 (773). — С. 70–76. — DOI: 10.17223/00213411/65/4/70

*Gandzha T. V., Isakov K. A., Shapovalov A. V.* Analysis of the kinetic model of a single-stage process for obtaining titanium dioxide // Russian Physics Journal. — 2022. — Vol. 65, No. 4. — P. 663–670. — DOI: 10.1007/s11182- 022-02682-6 (Original Russian paper: *Gandzha T. V., Isakov K. A., Shapovalov A. V.* Analiz kineticheskoj modeli odnostupenchatogo processa polucheniya dioksida titana // Izvestiya vuzov. Fizika. — 2022. — Vol. 65, No. 4 (773). — P. 70–76. — DOI: 10.17223/00213411/65/4/70)

**КОМПЬЮТЕРНЫЕ ИССЛЕДОВАНИЯ И МОДЕЛИРОВАНИЕ**

- *Дмитриев В. М., Арайс Л. А., Шутенков А. В.* Автоматизация моделирования промышленных роботов. — М.: Научно-техническое издательство «Машиностроение», 1995. — 304 с. *Dmitriev V. M., Arais L. A., Shutenkov A. V.* Avtomatizaciya modelirovaniya promyshlennykh robotov [Automation of modeling of industrial robots]. — Moscow: Scientific and technical publishing house "Machine Building", 1995 (in Russian).
- *Дмитриев В. М., Ганджа Т. В.* Среда многоуровневого компьютерного моделирования химикотехнологических систем. — Томск: Изд-во Том. ун-та, 2017. — 332 с. *Dmitriev V. M., Gandzha T. V.* Sreda mnogourovnevogo kompyuternogo modelirovaniya [Environment for multi-level computer modeling of chemical-technological systems]. — Tomsk: Publishing house Tom. Univ., 2017 (in Russian).
- *Дмитриев В. М., Ганджа Т. В., Важенин С. К.* Принципы построения моделей сложных технологических объектов с неоднородными векторными связями // Современные технологии. Системный анализ. Моделирование. — 2014. — № 1 (41). — С. 104–111. *Dmitriev V. M., Gandzha T. V., Vazhenin S. K.* Principy postroeniya modelej slozhnykh tekhnologicheskikh ob"ektov s neodnorodnymi vektornymi svyazyami [Principles of constructing models of complex technological objects with heterogeneous vector connections] // Modern technologies. System analysis. Modeling.  $- 2014$ .  $-$  No. 1 (41).  $-$ P. 104–111 (in Russian).
- *Зильберман Б. Я., Пузиков Е. А., Рябков Д. В., Макарычев-Михайлов М. Н., Шадрин А.Ю., Федоров Ю. С.* Развитие технологической структуры переработки облученного ядерного топлива АЭС водно-экстракционными методами, ее анализ и подходы к моделированию // Атомная энергия. — 2009. — Т. 107, № 5. — С. 273–285.

*Zilberman B. Ya., Puzikov E. A., Ryabkov D. V., Makarychev-Mikhailov M. N., Shadrin A. Yu., Fedorov Yu. S.* Razvitie tehnologicheskoj struktury pererabotki obluchennogo yadernogo topliva AES vodno-ekstrakcionnymi metodami, ee analiz i podhody k modelirovaniyu [Development of the technological structure of processing the energy supply of nuclear power plants using water extraction methods, its analysis and approaches to modeling] // Atomic Energy. — 2009. — Vol. 107, No. 5. — P. 273–285 (in Russian).

- *Кафаров В. В., Глебов М. Б.* Математическое моделирование основных процессов химических производств. — М.: Высшая школа, 1991. — 400 с. *Kafarov V. V., Glebov M. B.* Matematicheskoe modelirovanie osnovnyh processov himicheskih proizvodstv [Mathematical modeling of the main processes of industrial production]. — Moscow: Publishing House "Higher School", 1991. — 400 p. (in Russian).
- *Кафаров В. В., Дорохов И. Н., Кольцова Э. М.* Системный анализ процессов химической технологии. Энтропийный и вариационный методы неравновесной термодинамики в задачах химической технологии. — М.: Наука, 1988. — 367 с. *Kafarov V. V., Dorokhov I. N., Koltsova E. M.* Sistemnyj analiz processov himicheskoj tehnologii. Entropijnyj

i variacionnyj metody neravnovesnoj termodinamiki v zadachah himicheskoj tehnologii [System analysis of chemical technology processes. Entropy and variational methods of nonequilibrium thermodynamics in problems of chemical technologies]. — Moscow: Nauka, 1988. — 367 p. (in Russian).

*Кафаров В. В., Мешалкин В. П.* Анализ и синтез химико-технологических систем: учебник для вузов. — М.: Химия, 1991. — 432 с.

Kafarov V. V., Meshalkin V. P. Analiz i sintez himiko-tehnologicheskih sistem: uchebnik dlya vuzov [Analysis and synthesis of chemical-technological systems: textbook for universities]. — Moscow: Khimiya Publishing House, 1991. — 432 p. (in Russian).

- *Кафаров В. В., Мешалкин В. П., Перов В. Л.* Математические основы автоматизированного проектирования химических производств: методология проектирования и теория разработки оптимальных технологических схем. — М.: Химия, 1979. — 320 с. *Kafarov V. V., Meshalkin V. P., Perov V. L.* Matematicheskie osnovy avtomatizirovannogo proektirovaniya himicheskih proizvodstv: metodologiya proektirovaniya i teoriya razrabotki optimalnyh tehnologicheskih shem [Mathematical foundations of sound design of industrial production: design methodology and theory of development of optimal
- technological schemes]. Moscow: Chemistry, 1979. 320 p. (in Russian). *Новосельцев В. Н.* Достоинства и недостатки математического моделирования // Фундаментальные исследования. — 2004. — № 6. — С. 121–122. *Novoseltsev V. N.* Dostoinstva i nedostatki matematicheskogo modelirovaniya [Advantages and disadvantages of mathematical modeling] // Fundamentalnye issledovaniya [Fundamental Research]. — 2004. — No. 6. — P. 121–122 (in Russian).
- *Пузиков Е. А., Блажева И. В., Зильберман Б. Я., Федоров Ю. С., Кудинов А. С., Рябкова Н. В., Сысоева А. В., Голецкий Н. Д., Бирагова Я. В., Шадрин А.Ю.* Экстракция азотной кислоты и уранилнитрата разбавленным трибутилфосфатом в присутствии высаливателей и ее математическое описание // Радиохимия. — 2013a. — Т. 55, № 4. — С. 302–308.

*Puzikov E. A., Blazheva I. V., Zilberman B. Ya., Fedorov Yu. S., Kudinov A. S., Ryabkova N. V., Sysoeva A. V., Goletsky N. D., Biragova Ya. V., Shadrin A. Yu.* Ekstrakciya azotnoj kisloty i uranilnitrata razbavlennym tributilfosfatom v prisutstvii vysalivatelej i ee matematicheskoe opisanie [Extraction of nitric acid and uranyl nitrate with dilute tributyl phosphate in salting out bases and its mathematical description] // Radiochemistry.  $-$  2013a.  $-$  Vol. 55, No. 4.  $-$ P. 302–308 (in Russian).

*Пузиков Е. А., Зильберман Б. Я., Федоров Ю. С., Блажева И. В., Кудинов А. В., Рябкова Н. В.* Новые данные по совместной экстракции нитратов актинидов и ряда кислот трибутилфосфатом в смеси с парафинами и ее математическое описание по модели А. М. Розена // Радиохимия. — 2013b. — Т. 55, № 2. — С. 144–155.

*Puzikov E. A., Zilberman B. Ya., Fedorov Yu. S., Blazheva I. V., Kudinov A. V., Ryabkova N. V.* Novye dannye po sovmestnoj ekstrakcii nitratov aktinidov i ryada kislot tributilfosfatom v smesi s parafinami i ee matematicheskoe opisanie po modeli A. M. Rozena [New data on the joint extraction of actinide nitrates and the acid series of tributylphosphates in mixtures with paraffins and its mathematical description using the models of A. M. Rosen] // Radiochemistry. — 2013b. — Vol. 55, No. 2. — P. 144–155 (in Russian).

*Розен А. М.* Термодинамика экстракционных равновесий уранилнитрата // Атомная энергия. —  $1957. - T. 2$ ,  $\mathcal{N}$  5. - C. 445–458. *Rozen A. M.* Thermodynamica extraxtsionnih ravnovesiy uranylnitrata [Thermodynamics of extraction equilibria of

uranyl nitrate] // Atomnaya Energia [Atomic energy]. — 1957. — Vol. 2, No. 5. — P. 445–458 (in Russian).

*Ушаков А. О., Носков М. Д., Муслимова А. В.* Использование модели Розена для построения изотерм экстракции урана в системе  $\text{UO}_2(\text{NO}_3)_2\text{-HNO}_3\text{-T5}\Phi$  // Химия и химическая технология в XXI веке: материалы XXIV Международной научно-практической конференции студентов и молодых ученых имени выдающихся химиков Л. П. Кулёва и Н. М. Кижнера, посвященной 85-летию со дня рождения профессора А. В. Кравцова, Томск, 15–19 мая 2023 года. Т. 2. — Томск: Национальный исследовательский Томский политехнический университет, 2023. — С. 192–193.

*Ushakov A. O., Noskov M. D., Muslimova A. V.* Ispol'zovanie modeli Rozena dlya postroeniya izoterm ekstrakcii urana v sisteme  $UO_2(NO_3)$ -HNO<sub>3</sub>-TBF [Using the Rosen model to construct uranium extraction isotherms in the UO<sub>3</sub>(NO<sub>3</sub>)<sub>2</sub>-HNO<sub>3</sub>-TBP system] // Himiya i himicheskaya tekhnologiya v XXI veke: materialy XXIV Mezhdunarodnoj nauchnoprakticheskoj konferencii studentov i molodyh uchenyh imeni vydayushchihsya himikov L. P. Kulyova i N. M. Kizhnera, posvyashchennoj 85-letiyu so dnya rozhdeniya professora A. V. Kravcova, Tomsk, 15–19 maya 2023 goda. Vol. 2. — Tomsk: Nacional'nyj issledovatel'skij Tomskij politekhnicheskij universitet, 2023. — P. 192–193 (in Russian).

- *Шимова Ю. С., Демиденко Н.Ю., Лис Е. В.* Моделирование химико-технологических процессов: учеб. пособие. — Красноярск: СибГУ им. М. Ф. Решетнева, 2021. — 94 с. *Shimova Yu. S., Demidenko N. Yu., Lis E. V.* Modelirovanie khimiko-tekhnologicheskikh protsessov [Modeling of chemical-technological processes]: textbook. benefit. — Krasnoyarsk: M. F. Reshetnev Siberian State University, 2021 (in Russian).
- *Bascone D., Angeli P., Fraga E. S.* Mathematical modelling of intensified extraction for spent nuclear fuel reprocessing // Nuclear Engineering and Design.  $- 2018$ .  $-$  Vol. 332.  $-$  P. 162–172.  $$ https://doi.org/10.1016/j.nucengdes.2018.03.030
- *Dolganov I., Dolganova I., Ivashkina I., Pisarev M.* Computer modeling and software development for unsteady chemical technological systems // MATEC Web of Conferences.  $-$  2016.  $-$  Vol. 85.  $-$ DOI: 10.1051/matecconf/20168501005
- *Filcenco-Olteanu A., Panturu E., Ciocan V., Groza N., Flucus M., Grigoras L.* Study the influence of process variables on the efficiency of uranium extraction // Chem. Bull. "POLITEHNICA" Univ.  $(Timisoara)$ .  $- 2009$ .  $- Vol. 54 (68)$ .  $- P. 54-56$ .
- *Gandzha T. V., Dmitriev V. M., Zaichenko T. N., Aksenova N. V.* Computer modeling of chemical process systems with distributed parameters by means of component circuit method with non-uniform vector coupling // Petroleum and Coal.  $-2021$ .  $-$  Vol. 63, No. 1.  $-$  P. 68–77.
- *Geldard J. F., Beyerlein A. L., Chiu H.-L.* PUMA a new mathematical model for the rapid calculation of steady-state concentration profiles in mixer-settler extraction, partitioning, and stripping contactors using the purex process  $\frac{\pi}{2}$  Nucl. Technol.  $-$  1986.  $-$  Vol. 75, No. 2.  $-$ P. 160–167.
- *Gonda K., Miyachi S., Fukuda S.* Stage efficiency for mixer-settlers process with chemical reactions // Journal of Nuclear Science and Technology.  $-1986. -$  Vol. 23, No. 3.  $-$  P. 279–281.